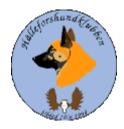

# Styrelseprotokoll Hälleforshundklubb 2024-01-28 Digitalt möte, start kl 19

Deltagare Jan-Erik Bjermqvist, Märit Truuts, Anna-Lena Carlsson, Johan Ketzenius, Maria Granqvist, Roger Melin, Ingalill Olsson

# 1. Möte öppnas (Jan-Erik)

Jan-Erik hälsar alla välkomna till mötet.

#### 2.Val av justerare (Jan-Erik)

Förslag att Märit Truuts väljs till Justerare

Beslut: Märit Truuts väljs till justerare.

# 3.Val av sekreterare (Jan-Erik)

Förslag att Ingalill Olsson väljs till sekreterare.

Beslut: Ingalill Olsson väljs till sekreterare.

#### 4. Godkännande av dagordning (Alla)

Beslut: mötet godkände dagordningen

# 5. Föregående protokoll (Jan-Erik)

Mötet gick igenom föregående protokoll. Protokollet lades sen till handlingarna.

### 6.Meddelande och skrivelser (SKK, SÄK, Övriga)

Protokoll SÄK och NÄU. Jan-Erik och Ingalill till Avelskonferens 10–11/2 2024 i Bålsta.

Val av ny ordförande till SÄK, SÄK har ett förslag Hans Lantz och rådfrågar vad HHK tycker om förslaget. Inget emot det.

# 7. Ekonomi Rapport (Johan)

Funderingar hur man bäst registrera medlemmar efter betalning, har lite förslag.

# 8.Årsmöte (Alla)

- 8.1 2024-03-17 kl. 11
- 8.2 Kallelser hemsida är fixat, men anmälningslänken är ej ute ännu.

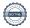

- 8.3 Motioner: skulle ha varit inne senaste den 15/1
- 8.4 Uppdrag till styrelsen? (kika i föregående årsmötesprotokoll), Ha en adjungerad till styrelsen som kommer från Norge, Finland hittills har vi ej varit någon. Finns lite kontakter när det gäller aveln. Annars har styrelsen ej haft något uppdrag.
- 8.5 Dagordning: är utskickad och styrelsen går igenom den, är standardpunkter. Diskuterade åter att klubbmästerskapet är för medlemmar. Prisutdelning vid årsmötet.
- 8.6 Årsberättelser: "Ett axplock" Vi hade 180 medlemmar vid årsskiftet. Jobbat aktivt för att få medlemmar och gratis medlemskap för nya valpköpare som ej varit medlem tidigare. Tagit fram dokument både till uppfödare och valpköpare, Ulrika och Jan-Erik tar på sig att skicka ut och en kopia till Maria. Vi resonerar medlemsavgift om det är aktuellt att ge ett förslag på ändring. Vi tittar på andra rasklubbar som ligger på 250kr. Vi föreslår då att det blir 250kr och 50 kr för varje familjemedlem utöver. Det har nu inkommit 12 prisprov på jaktprov.
- 8.7 Verksamhetsplan (aktiviteter): stående punkter, går igenom det nya för 2024. Fundera om ev. behövs särskilt möte för klubbkampen. Digital träff med någon föreläsare, alla får spåna om tips på föreläsare. Ett förslag som uppkom var hur ett jaktprov går till, regler mm. Även ev. gå igenom RAS vid samma träff.
- 8.8 Resultaträkning: för 2023, Johan årsredovisning (bokslut) skall vara 4v före årsmötet som skall till revisorerna
- 8.9 Balansräkning
- 8.10 Revisorernas berättelser
- 8.11 Rambudget för 2024, Johan skulle fixa till nästa styrelsemöte.
- 8.12RAS (2023–2026), kommer att informera på årsmötet nu när det är godkänd.
- 8.13 Prisutdelning bästa tik och bästa hanhund håller Roger i.

#### 9. Rapport från avelsrådet (Ulrika, Jan-Erik)

Inmönstringsförslag, på gång. Efter en östlaika hane och hälleforstik som är på gång att börja mönstra in.

Hälsoläget plus fokusområden inget som sticker ut.

Rasavelsstrategi pågående.

Avvikelsehantering

# 10.Jaktprov (Roger)

Klubbkamp 2023/24.

Arbetsgrupp

Medlemsprylar, Franklin, inkommer lite från försäljning.

## 11. Utställningar (Anna-Lena)

Antal

# 12. Medlemsansvarig (Maria)

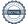

- 12.1 Medlemsläget
- 12.2 Valpköpare underåret erbjuds fritt medlemskap. Brev till uppfödare.

# 13. Digitala gränssnitt (Märit)

- 13.1 Avstämning
- 13.2 Parningsinformation, kolla igenom och uppdatera
- 13.3 Tidningen Älghunden kommande stoppdatum 2024: 8/4, 29/7 och 7/10
- 13.4 Uppmärksamma Groggen (Sävlidens Janos) med artikel till älghunden. Mer material behövs alla i styrelsen behöver hjälpa till.

# 14. Utbildningar (Jan-Erik)

14.1 Se SKK:s hemsida

# 15.Övriga frågor (Alla)

15.1 Utställningar mässor m.m representera? Vi behöver fundera och är det någon eller har någon som kan ställa upp.

# 16.Nästa möte (Jan-Erik)

Den 10/3 kl. 19.

# 17. Mötet avslutades (Jan-Erik)

Jan-Erik (ordförande) avslutade mötet och tackar för ett givande möte.

# Verifikat

Transaktion 09222115557511335610

# Dokument

#### Styrelse protokoll 240128

Huvuddokument

3 sidor

Startades 2024-02-22 22:15:22 CET (+0100) av Reduca eSign (Re)

Färdigställt 2024-03-09 14:40:26 CET (+0100)

#### Initierare

#### Reduca eSign (Re)

reduca-esign@reduca.se

# Signerare

# Jan-Erik Bjermkvist (JB)

jbje.bjermkvist@telia.com

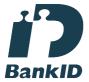

Namnet som returnerades från svenskt BankID var "Jan-Erik Bjermkvist"

Signerade 2024-02-23 06:46:27 CET (+0100)

# Märit Truuts (MT)

Marit.truuts@netplex.se

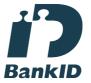

Namnet som returnerades från svenskt BankID var "MÄRIT TRUUTS"

Signerade 2024-03-09 14:40:26 CET (+0100)

Detta verifikat är utfärdat av Scrive. Information i kursiv stil är säkert verifierad av Scrive. Se de dolda bilagorna för mer information/bevis om detta dokument. Använd en PDF-läsare som t ex Adobe Reader som kan visa dolda bilagor för att se bilagorna. Observera att om dokumentet skrivs ut kan inte integriteten i papperskopian bevisas enligt nedan och att en vanlig papperutskrift saknar innehållet i de dolda bilagorna. Den digitala signaturen (elektroniska förseglingen) säkerställer att integriteten av detta dokument, inklusive de dolda bilagorna, kan bevisas matematiskt och oberoende av Scrive. För er bekvämlighet tillhandahåller Scrive även en tjänst för att kontrollera dokumentets integritet automatiskt på: https://scrive.com/verify

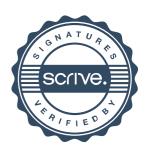